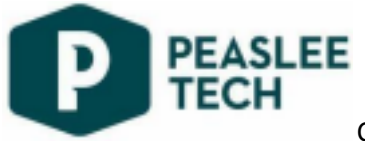

CDL Program Overview

## Orientation and Permit Preparation

- 1. Door code = 7822#
- 2. WiFi access, PeasleeGuest, password = wireless
- 3. Absences: for an absence to be excused you must contact Peaslee Tech at office@peasleetech.org or 785-8561801, extension 103, at least one-hour before your class start time. Unexcused absences will reduce the hours of training available to you.
- 4. Complete Truckers Against Trafficking training and print certificate at this link.
- 5. Complete permit study guides sent to your email address. Open a study guide on one screen, or your phone, and go to this link to look up the answers. **GO TO THE BOTTOM OF THE FORM AND CLICK "SUBMIT" WHEN YOU TAKE A BREAK OR BEFORE CLOSING THE STUDY GUIDE.** In the General Knowledge section, complete a practice test after each 100 questions.
- 6. Complete practice tests (complete three examinations for each section; General Knowledge, Airbrakes, and Combination Vehicle, with a minimum score of 85% at this link.
- 7. When you have completed the permit preparation, to make an appointment for your permit exam, go online to dmv lawrence and schedule an appointment at your convenience. When you arrive, tell them you are there for a CDL-A permit.
- 8. When you have successfully completed the permit examination, call LMH Business Health Center, 325 Maine St., 785-505-3114 and schedule your DOT physical.
- 9. Upon attainment of your CDL Permit and DOT Physical, please provide copies to the administrative office of Peaslee Tech.

## Skills Examinations Preparation

- 1. Complete Entry Level Driver Training online– https://drive.google.com/file/d/1Yk8LbIPPk93JPCTQY3C4ycp0Ma2zgH9n/view?usp=sharin
- g 2. Safety/Pre-trip Inspection. Demonstrate competency in all aspects of the inspection.
- 3. Backing test. Demonstrate competency in all backing maneuvers.
- 4. Road test. Demonstrate competency in all aspects of the road test.

5. Upon successful completion of in-class final examination, a license examination will be scheduled.

Revised 9/29/21